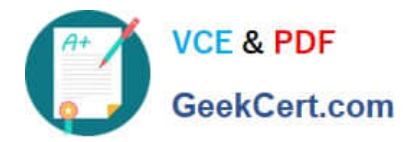

# **C\_HANAIMP142Q&As**

SAP Certified Application Associate - SAP HANA (Edition 2014)

# **Pass SAP C\_HANAIMP142 Exam with 100% Guarantee**

Free Download Real Questions & Answers **PDF** and **VCE** file from:

**https://www.geekcert.com/c\_hanaimp142.html**

# 100% Passing Guarantee 100% Money Back Assurance

Following Questions and Answers are all new published by SAP Official Exam Center

**63 Instant Download After Purchase** 

- **63 100% Money Back Guarantee**
- 365 Days Free Update
- 800,000+ Satisfied Customers

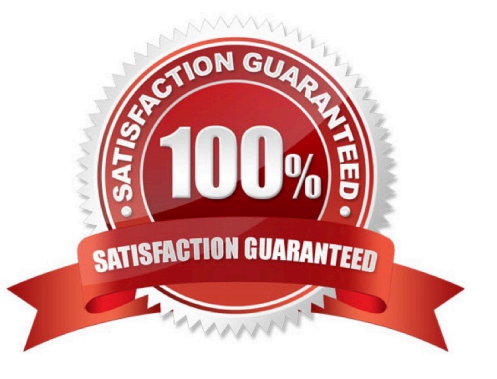

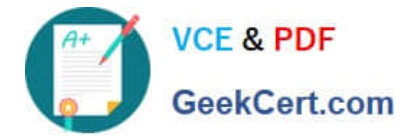

### **QUESTION 1**

How can you evaluate the speed of a calculation within the database? (Choose two)

- A. Use the Data Preview function in the SAP HANA studio.
- B. Execute a Web Intelligence report and check the duration of the previous refresh.
- C. Execute an information space using SAP BusinessObjects Explorer.
- D. Write and execute an appropriate SQL statement.

Correct Answer: AD

#### **QUESTION 2**

You need real-time profitability reporting from an SAP ECC system running on a non-SAP database.

Which of the following steps must you perform to implement the SAP CO-PA Accelerator? (Choose two)

- A. Configure an ABAP dataflow in SAP Data Services.
- B. Create an SAP Landscape Transformation configuration.
- C. Build attribute and analytic views in SAP HANA.
- D. Install SAP HANA as a secondary database.

Correct Answer: BD

#### **QUESTION 3**

You have created two analytic views for actual and planned financial data. The data covers multiple years. You want to display the actual data, planned data, and their difference in three separate columns in a report. The difference column is a calculated column.

How can you model this?

#### A.

Create an analytic view.

Combine the analytic views in the new analytic view using a referential join.

B.

Create a calculation view.

Combine the analytic views in the calculation view using a UNION WITH CONSTANT VALUES.

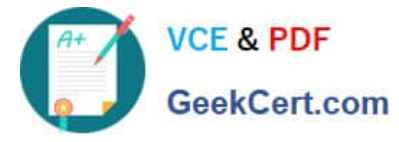

C.

Create a calculation view.

Combine the analytic views in the calculation view using a UNION.

D.

Create restricted columns for each year for the actual and planned columns in each analytic view.

Combine the analytic views in a new calculation view using a UNION.

Correct Answer: B

## **QUESTION 4**

Which SAP BusinessObjects reporting tool should you use to answer ad-hoc questions and interact with shared information?

- A. Crystal Reports
- B. Dashboards
- C. Explorer
- D. WebIntelligence
- Correct Answer: D

### **QUESTION 5**

You want to restrict access to SAP HANA information models based on user groups. The models are accessed through an SAP BusinessObjects report.

In which of the following can you implement these restrictions? (Choose two)

- A. The schema mapping
- B. The restricted measures
- C. The analytic privileges
- D. The universe

Correct Answer: CD

# [C\\_HANAIMP142 PDF](https://www.geekcert.com/c_hanaimp142.html) **[Dumps](https://www.geekcert.com/c_hanaimp142.html)**

# [C\\_HANAIMP142 VCE](https://www.geekcert.com/c_hanaimp142.html) **[Dumps](https://www.geekcert.com/c_hanaimp142.html)**

# [C\\_HANAIMP142 Study](https://www.geekcert.com/c_hanaimp142.html) **[Guide](https://www.geekcert.com/c_hanaimp142.html)**

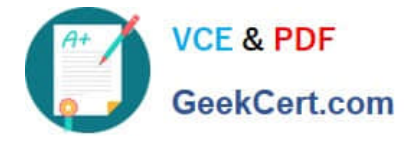

To Read the Whole Q&As, please purchase the Complete Version from Our website.

# **Try our product !**

100% Guaranteed Success 100% Money Back Guarantee 365 Days Free Update Instant Download After Purchase 24x7 Customer Support Average 99.9% Success Rate More than 800,000 Satisfied Customers Worldwide Multi-Platform capabilities - Windows, Mac, Android, iPhone, iPod, iPad, Kindle

We provide exam PDF and VCE of Cisco, Microsoft, IBM, CompTIA, Oracle and other IT Certifications. You can view Vendor list of All Certification Exams offered:

# https://www.geekcert.com/allproducts

# **Need Help**

Please provide as much detail as possible so we can best assist you. To update a previously submitted ticket:

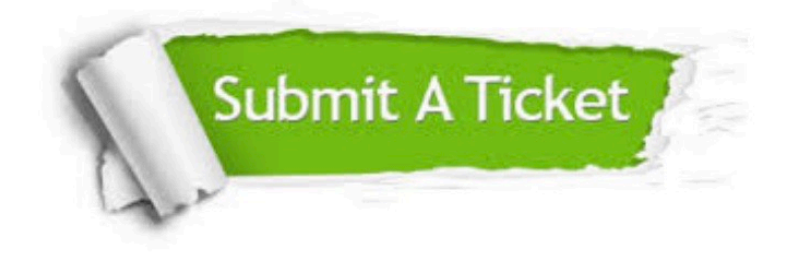

#### **One Year Free Update**

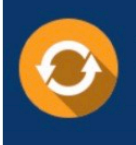

Free update is available within One Year after your purchase. After One Year, you will get 50% discounts for updating. And we are proud to .<br>poast a 24/7 efficient Customer Support system via Email

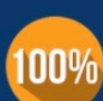

**Money Back Guarantee** To ensure that you are spending on

quality products, we provide 100% money back guarantee for 30 days from the date of purchase

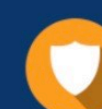

#### **Security & Privacy**

We respect customer privacy. We use McAfee's security service to provide you with utmost security for vour personal information & peace of mind.

Any charges made through this site will appear as Global Simulators Limited. All trademarks are the property of their respective owners. Copyright © geekcert, All Rights Reserved.